<<Dreamweaver CS3 >>>

<<Dreamweaver CS3

- 13 ISBN 9787121060205
- 10 ISBN 7121060205

出版时间:2008-4

页数:497

PDF

更多资源请访问:http://www.tushu007.com

, tushu007.com

<<Dreamweaver CS3 >>>

Dreamweaver CS3<br>
ASP<br>
ASP

 $ASP$ Dreamweaver CS3 has been considered by Dreamweaver CS3

, tushu007.com

#### $,$  tushu007.com

# <<Dreamweaver CS3中文版从入>>

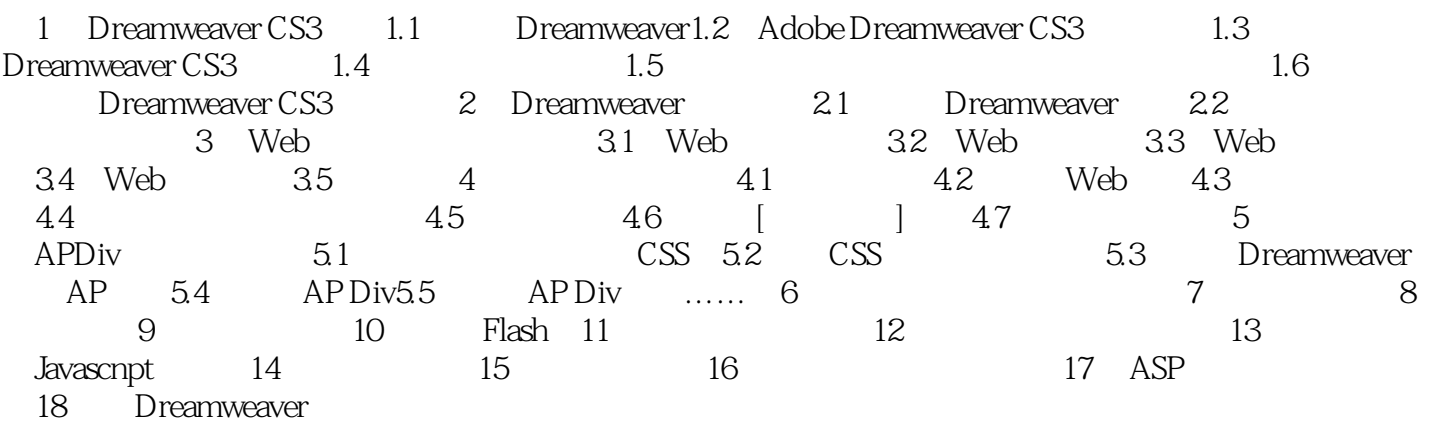

#### <<Dreamweaver CS3 >>>

1 Dreamweaver CS3 Web

 $Web$ 

Dreamweaver

, tushu007.com

Web web Adobe Dreamweaver CS3 Dreamweaver

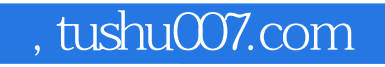

### <<Dreamweaver CS3中文版从入>>

Dreamweaver CS3

Dreamweaver CS3

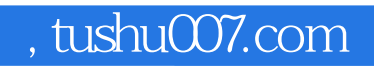

## <<Dreamweaver CS3中文版从入>>

本站所提供下载的PDF图书仅提供预览和简介,请支持正版图书。

更多资源请访问:http://www.tushu007.com